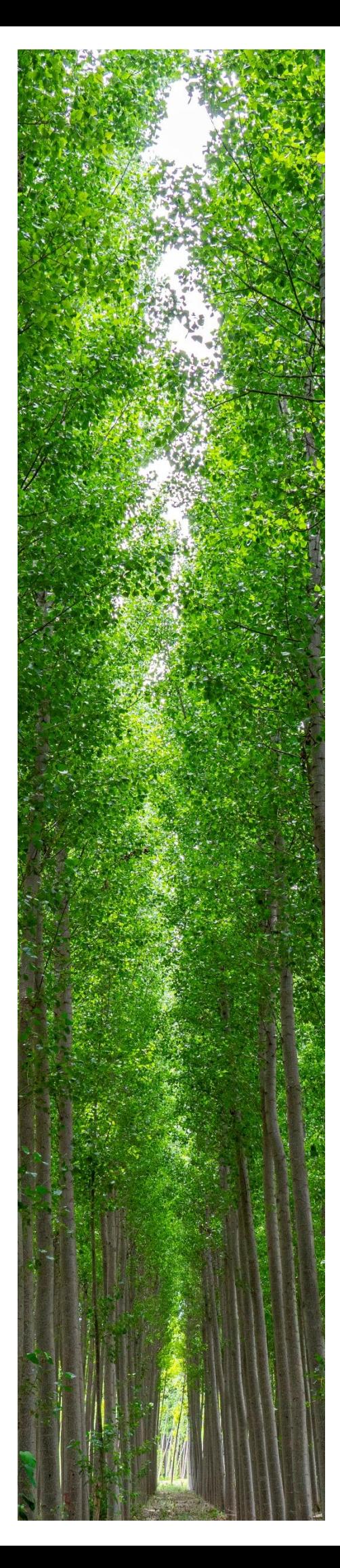

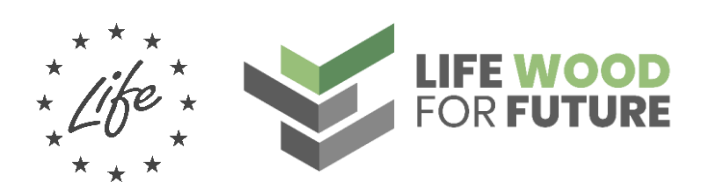

## SEGUIMIENTO DE LA AVIFAUNA DEL TRAMO BAJO DEL RÍO DÍLAR:

PROTOCOLO PARA LA SUBIDA DE DATOS A LA WEB

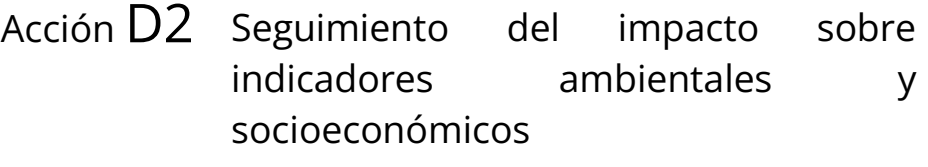

16/03/2022 **Entidad responsable**

Versión V.01 Universidad de Granada (UGR)

Con la contribución del instrumento financiero LIFE de la Unión Europea LIFE20 CCM/ES/001656

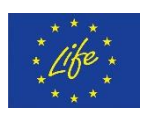

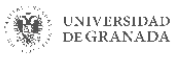

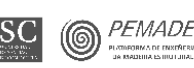

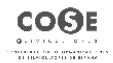

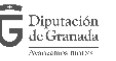

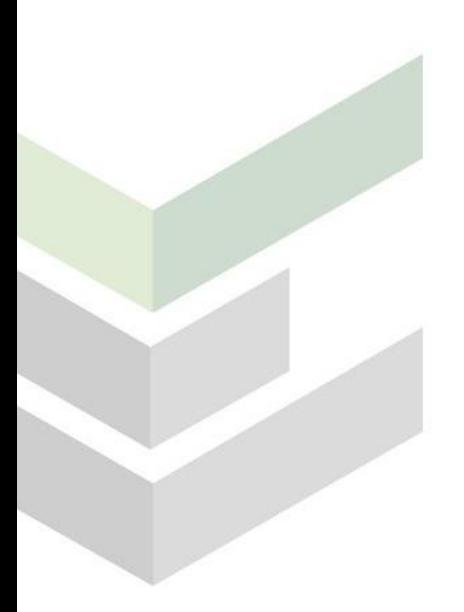

**Cita recomendada**: Universidad de Granada. 2022. Seguimiento de la avifauna del tramo bajo del río Dílar: Protocolo para la subida de datos a la web. LIFE Wood for Future. Granada.

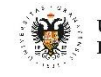

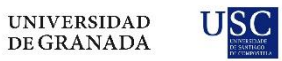

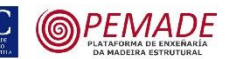

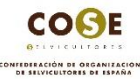

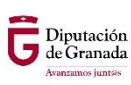

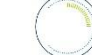

**3edata** 

## **SEGUIMIENTO DE LA AVIFAUNA DEL TRAMO BAJO DEL RÍO DÍLAR: PROTOCOLO PARA LA SUBIDA DE DATOS A LA WEB**

Una vez se haya completado un recorrido o transecto de conteo de avifauna, se accederá al lugar indicado en la web para "**[Subir datos](https://docs.google.com/forms/d/e/1FAIpQLSdFndL0DDKyh68XaqwSz-sVUvIozcJK0dEH34a6BdeV-a-hxw/viewform)**". La subida de datos solo podrán realizarla aquellos observadores que previamente se hayan **[registrado](https://life-woodforfuture.eu/inscripcion/)** como tales en la web, ya que deberán identificarse con su nombre de usuario y contraseña.

## **Para cada transecto, se deberá subir la siguiente información:**

- **Número de observadores**
- **Tramo muestreado**: T1, T2 o T3
- **Fecha del muestreo**
- **Hora de inicio**
- **Hora de finalización**
- **Nivel de agua:** agua corriente, agua intermitente o sin agua.

**Dentro de cada transecto, se deberá subir la siguiente información para cada una de las detecciones de aves (repetir el proceso para cada detección):**

- **Especie observada**
- **Número de individuos observados**
- **Coordenada UTM X** (opcional)
- **Coordenada UTM Y** (opcional)
- **Notas adicionales** (opcional)

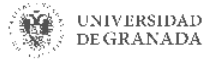

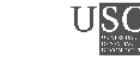

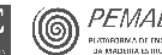

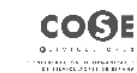

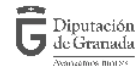

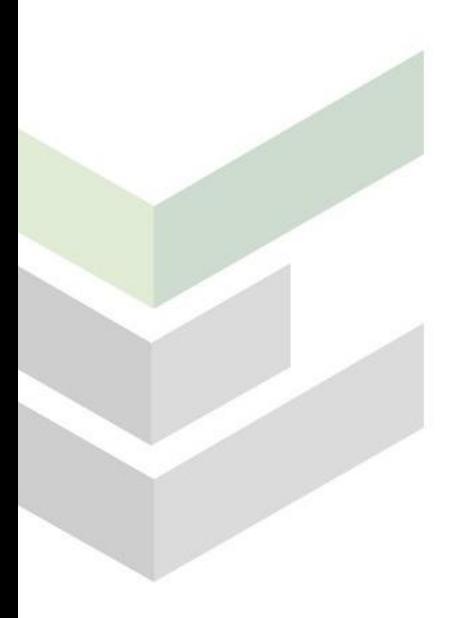

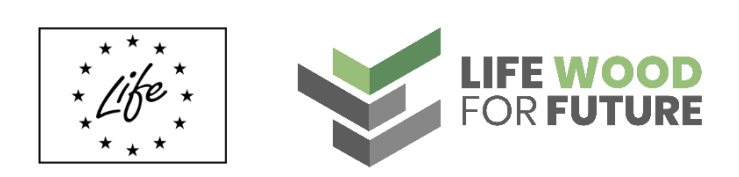

**www.life-woodforfuture.eu**

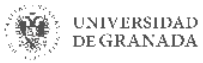

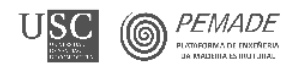

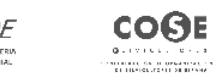

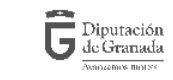

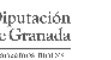